## **Manual de normalização dos trabalhos acadêmicos da Fundação Oswaldo Cruz C onsulta Interna**

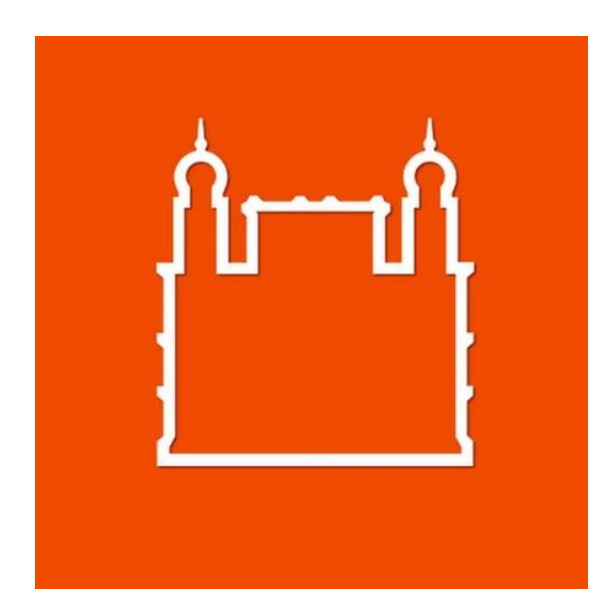

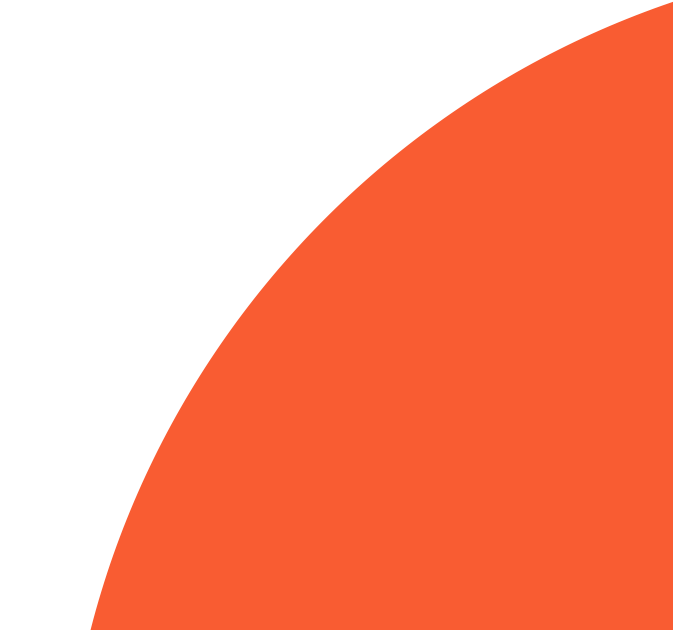

# **Apresentação**

O Manual de Normalização dos Trabalhos Acadêmicos da Fundação Oswaldo Cruz está atualmente em processo de consulta pública. Este manual é resultado do trabalho coletivo do Grupo de Trabalho Normalização da Rede de Bibliotecas Fiocruz, composto por pesquisadores, docentes e profissionais de documentação. O objetivo principal é estabelecer padrões para a apresentação de trabalhos acadêmicos (teses, dissertações e trabalhos de conclusão de curso) dos PPG da Fiocruz.

# **Apresentação**

O manual se baseia nas normas da Associação Brasileira de Normas Técnicas (ABNT), que permite padronização para diversos tipos de documentos. No entanto, algumas diretrizes foram adaptadas para atender às necessidades específicas da comunidade Fiocruz, visando fortalecer a colaboração entre suas Unidades técnico-científicas e bibliotecas. O manual está disponível para a comunidade Fiocruz na forma de Consulta Pública, permitindo avaliação, revisão e sugestões de alterações. A Coordenação do GT-Normalização avaliará e considerará essas sugestões.

## **Apresentação**

- A participação de todos é encorajada para garantir que esse esforço
	- conjunto resulte em uma ferramenta eficaz e valiosa para a
	- comunidade acadêmica da Fiocruz. O objetivo é melhorar a
	- visibilidade institucional e a organização da memória da produção acadêmica institucional.
- As seções do Manual estão disponíveis na ferramenta de Consulta Pública. Para elementos como figuras, tabelas, quadros e exemplos, é necessário acessar os arquivos PDF anexados a cada seção do Manual. Somente as seções de Referência e Citação não estão disponíveis para Consulta Pública pois estamos seguindo na íntegra a norma da ABNT.

### **Como funciona a Consulta?**

- 
- 
- 
- 
- 
- 
- 
- 

A consulta sobre o Manual de normalização dos trabalhos acadêmicos da Fundação Oswaldo Cruz será interna, priorizando as contribuições da comunidade Fiocruz. A ferramenta on-line "Consulta pública Fiocruz", elaborada pelo Icict, é o espaço apropriado para o registro das contribuições de servidores, profissionais terceirizados, bolsistas e estagiários sobre o tema. Todas as pessoas com acesso à intranet Fiocruz podem participar. As contribuições podem ser coletivas, elaboradas após debates nas unidades, ou individuais. A consulta estará disponível na Intranet até o dia 22 de setembro de 2023.

Acesse a Intranet Fiocruz com seu login único

Em Ferramentas Fiocruz, clique em **Mais** 

Clique em **Consulta** Pública Fiocruz

Clique em Manual de normalização dos trabalhos acadêmicos da Fundação Oswaldo Cruz

#### **Siga os passos e participe da consulta na intranet**

### 1) Acesse a intranet Fiocruz através do login único.

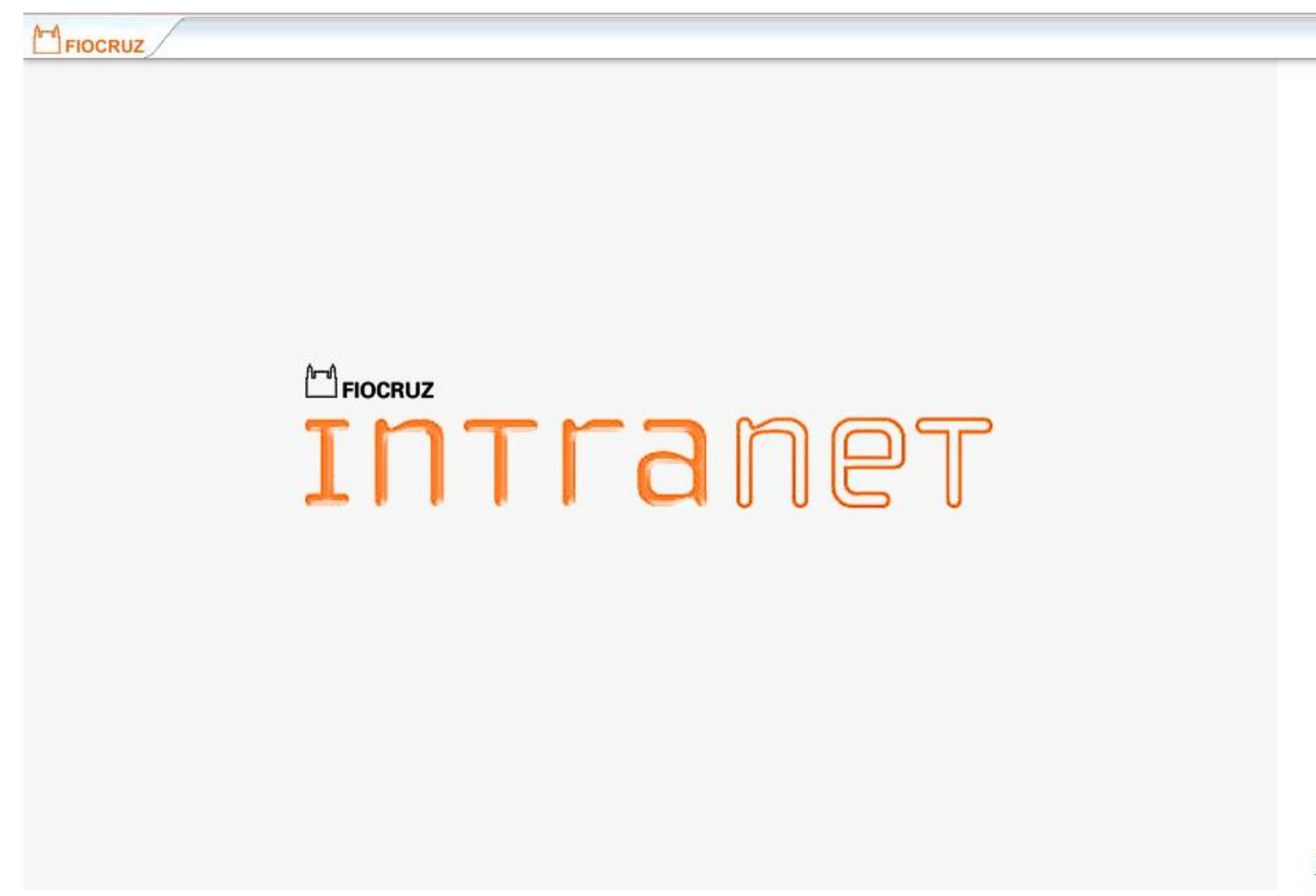

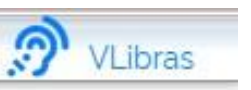

#### **Intranet Fiocruz**

#### Login Único Fiocruz ou E-mail Usuário ou E-mail Senha **G** Senha  $\odot$ ₩ Digite sua senha de segurança Manter-me conectado **Esqueceu a Senha?** Entrar

Informações de contato Intranet Fiocruz: Telefone: (21) 3865-3273

Politica de privacidade

### **2) Em ferramentas, clique em "Mais".**

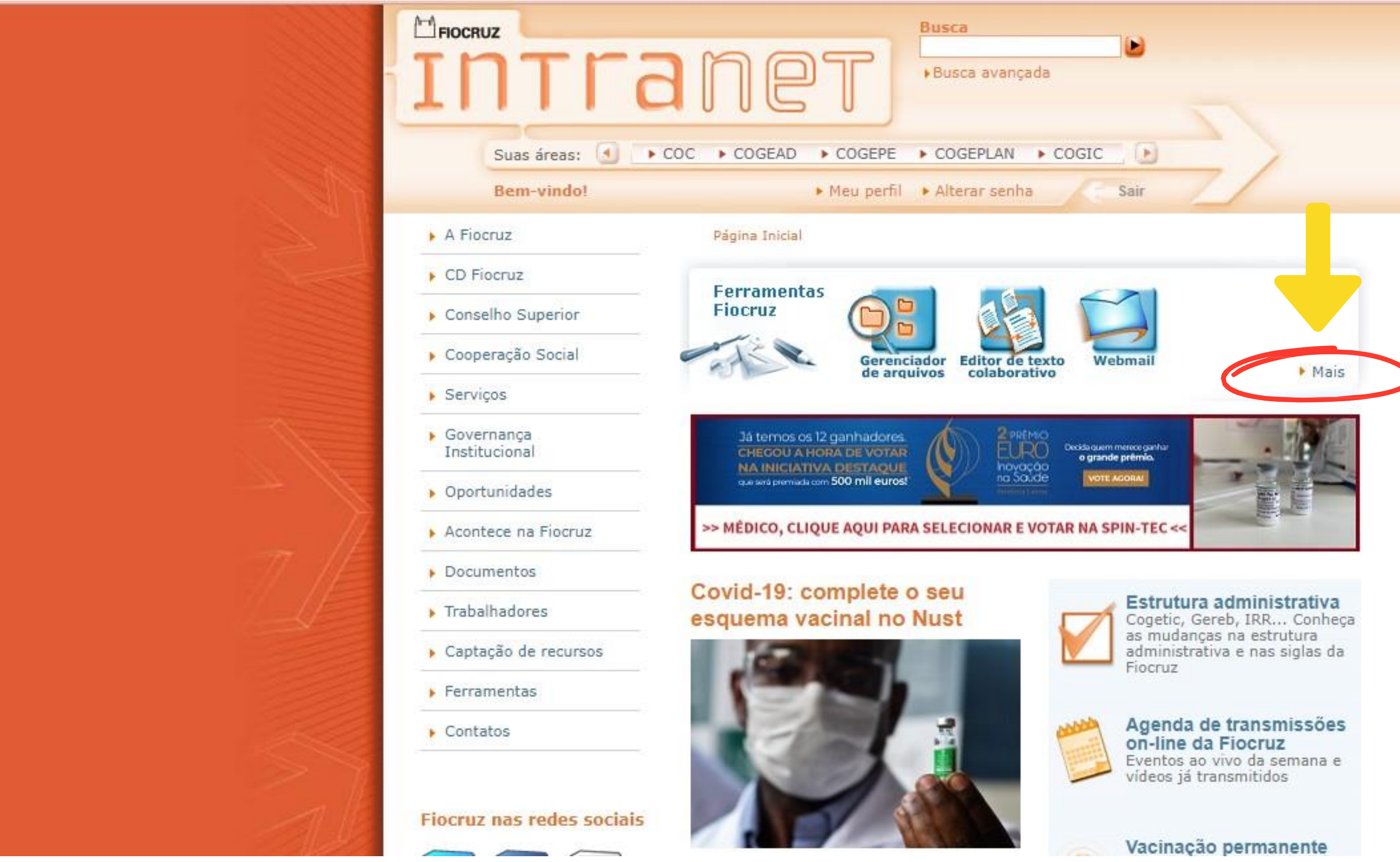

### **3) Clique em "Consulta Pública".**

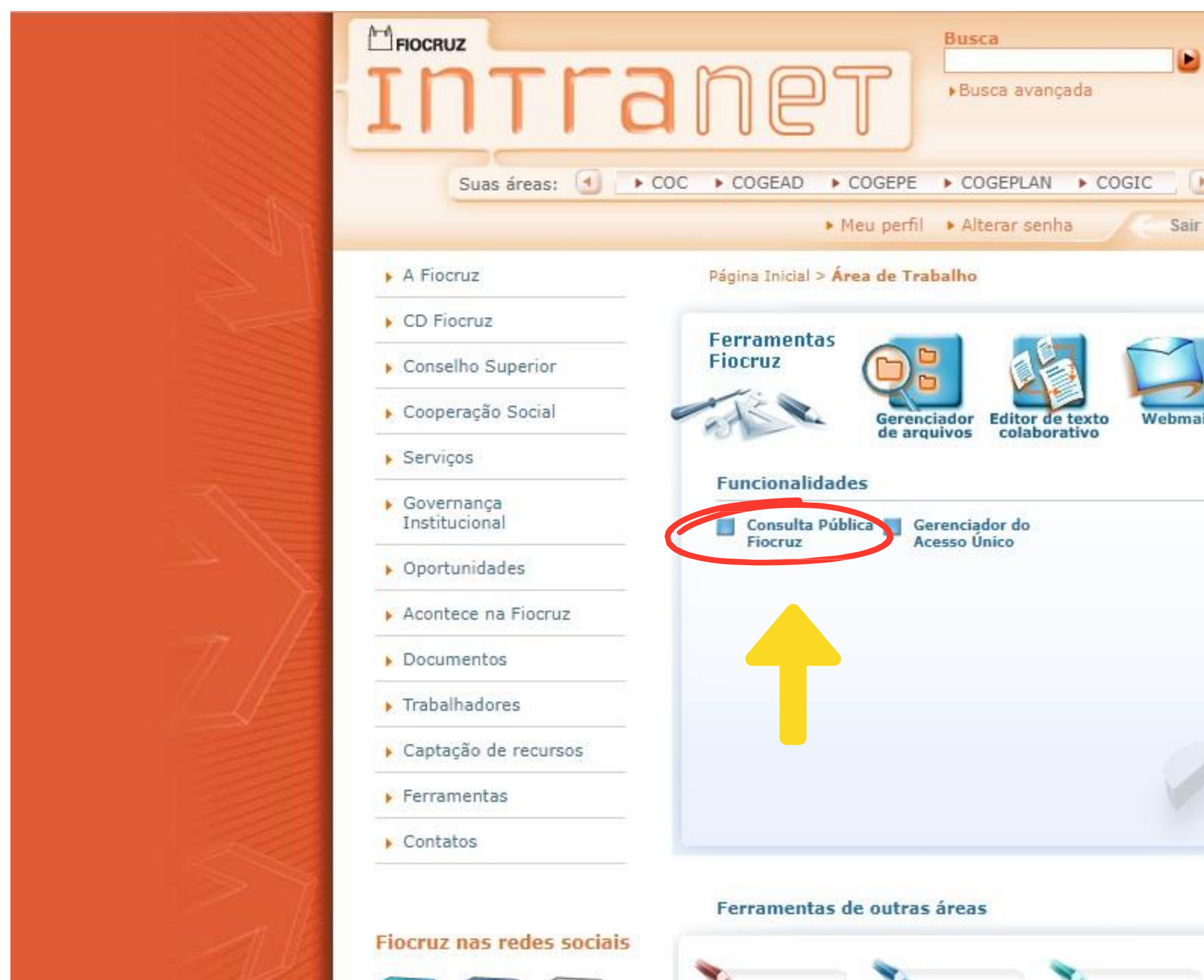

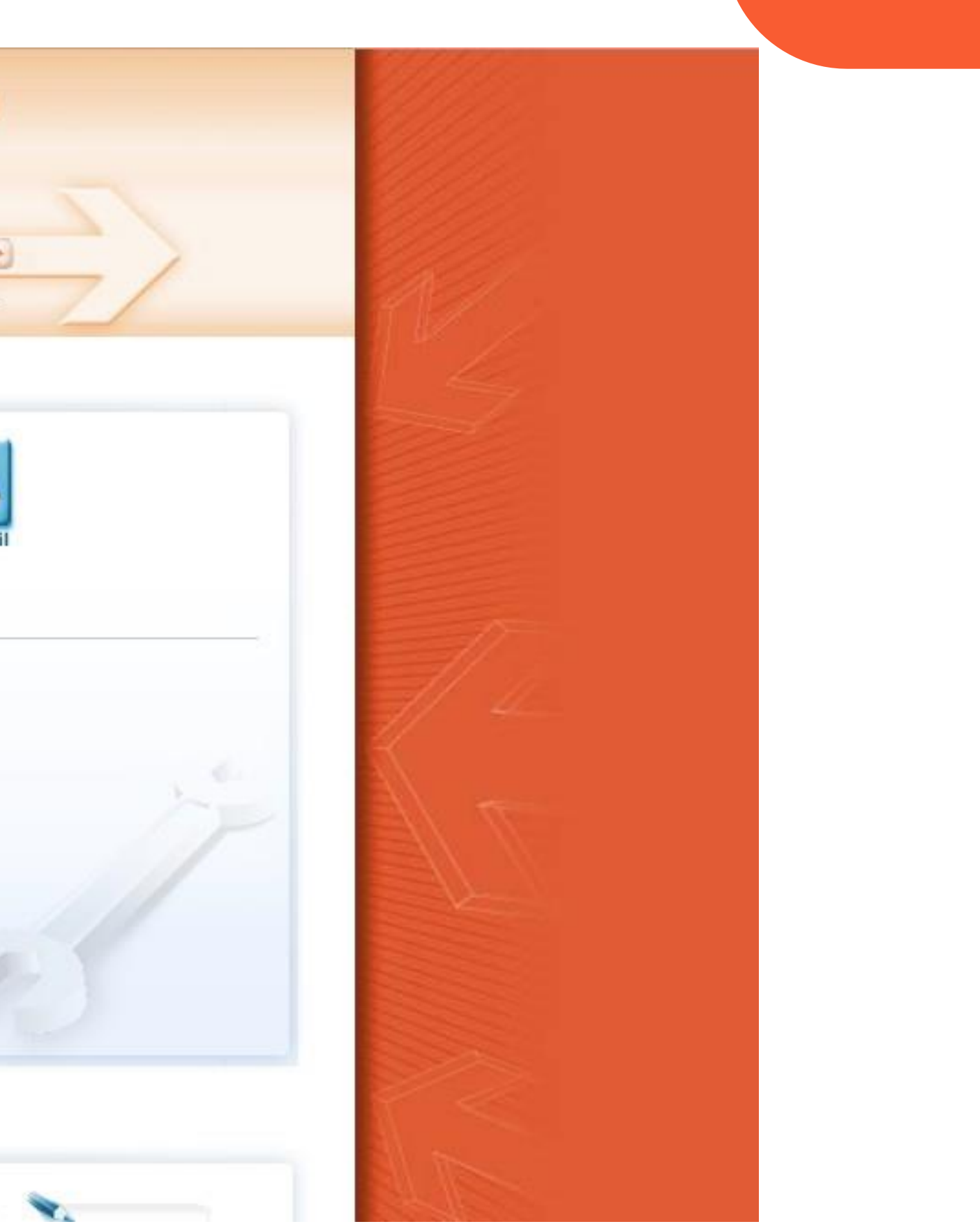

## **4) Clique em "Manual de Normalização dos Trabalhos Acadêmicos da Fundação Oswaldo Cruz" para iniciar sua consulta.**

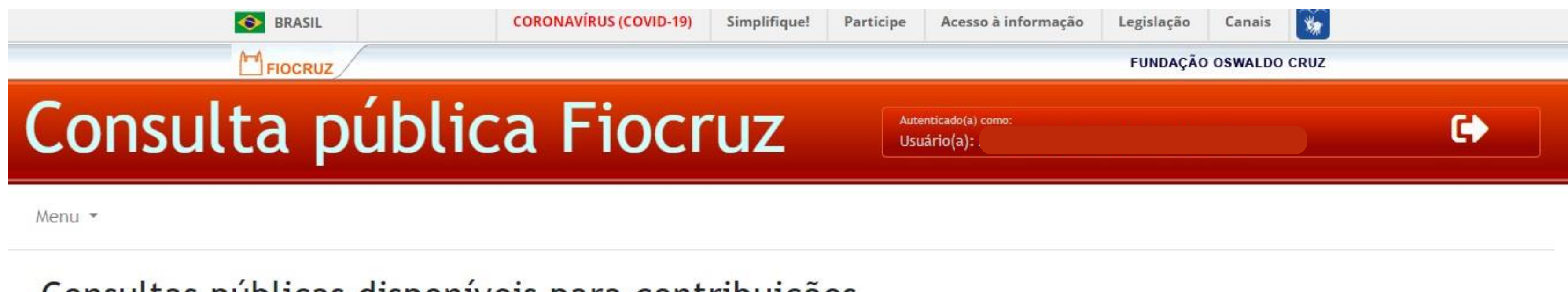

Consultas públicas disponíveis para contribuições

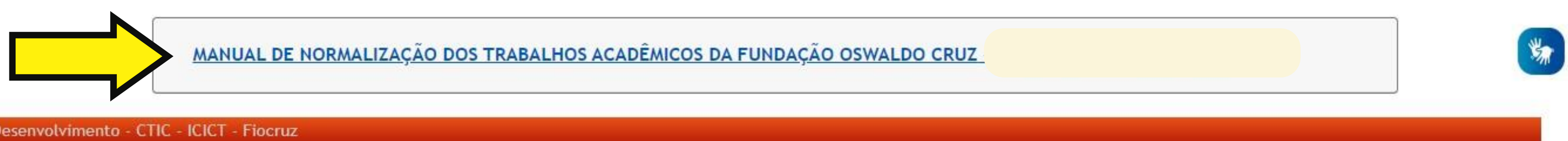

## **5) Ao clicar no nome do Manual, aparecerá as seções. Depois, é só seguir a sequência das seções clicando em cada uma.**

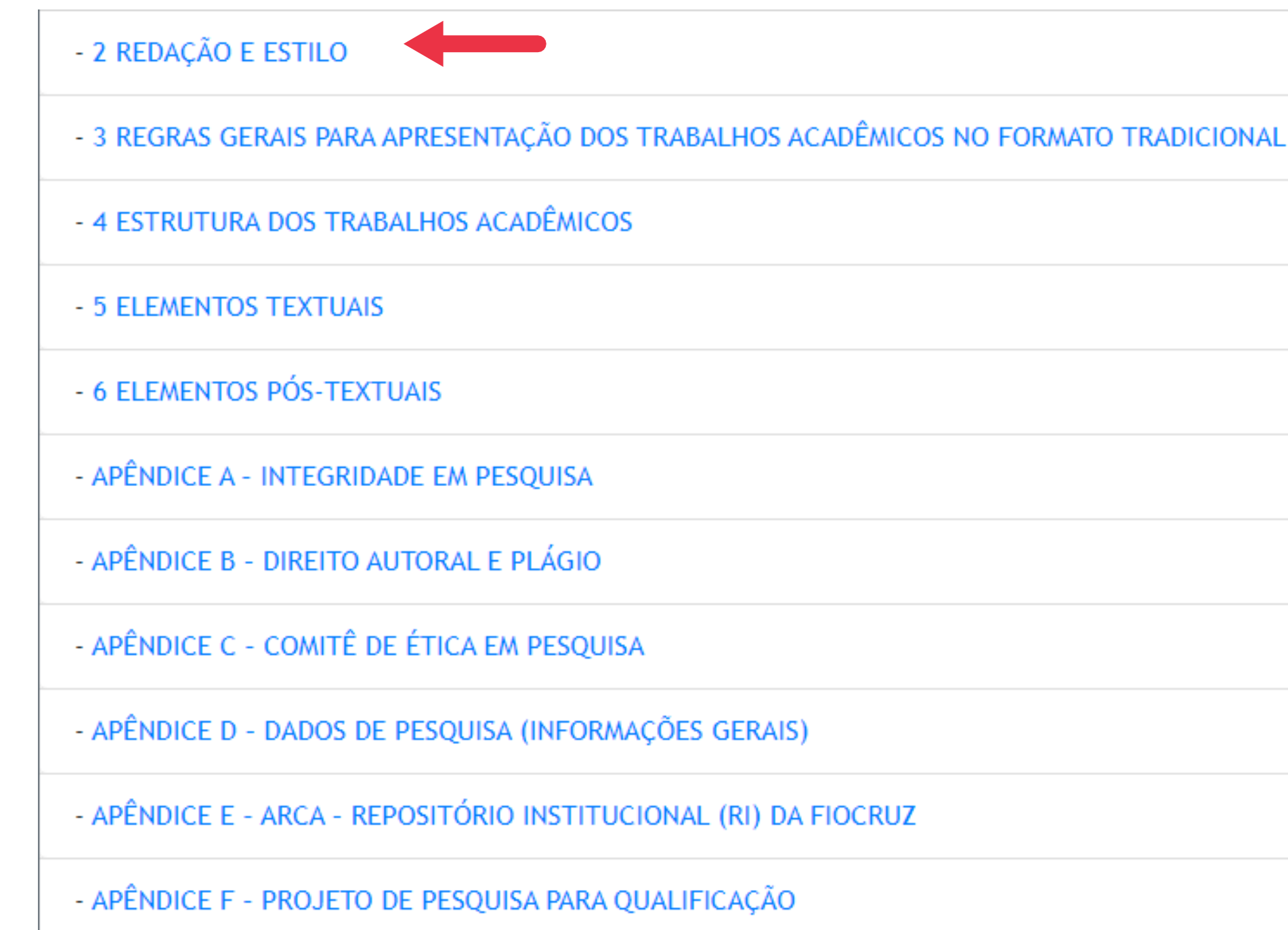

## 5) No canto superior direito poderá acessar o pdf com a seção no formato que aparece no Manual.

#### **O** BRASIL **CORONAVÍRUS (COVID-19)** Simplifique! Participe **FIOCRUZ** Consulta pública Fiocruz Autenticado (a) com

Menu -

#### Texto: 2 REDAÇÃO E ESTILO

Escrever um texto que se pretenda científico exige a conformação a estilo e regras muito próprias, pois subordinadas não necessariamente apenas à estética ou à criatividade do(a) autor(a), ou mesmo apenas à correta redação da língua, mas a uma sequência lógica de fatos e de narração, a uma linguagem apropriada - objetiva, coerente, encadeada e concisa - e a uma estrutura, na maior parte das vezes ou padronizada ou já estabelecida pelo campo de estudo (Volpato, 2015).

Cada área da ciência adere a uma forma específica de conteúdo de narrativa, oferecendo, aos que trabalham e estudam o campo, a oportunidade de comunicar-se por meio de elementos de linguagem comuns e compartilhados. Por outro lado, é esse compartilhamento da linguagem e da narrativa que, para além dos conteúdos propriamente, traduzem o prévio conhecimento daquela ciência, que por sua vez é obtido pela leitura e pesquisa prévias (Soares, 2011). Como esclarece Volpato (2015), são apenas os sólidos conhecimentos que permitirão ao(à) autor(a) ter a potencialidade de escrever um texto igualmente sólido.

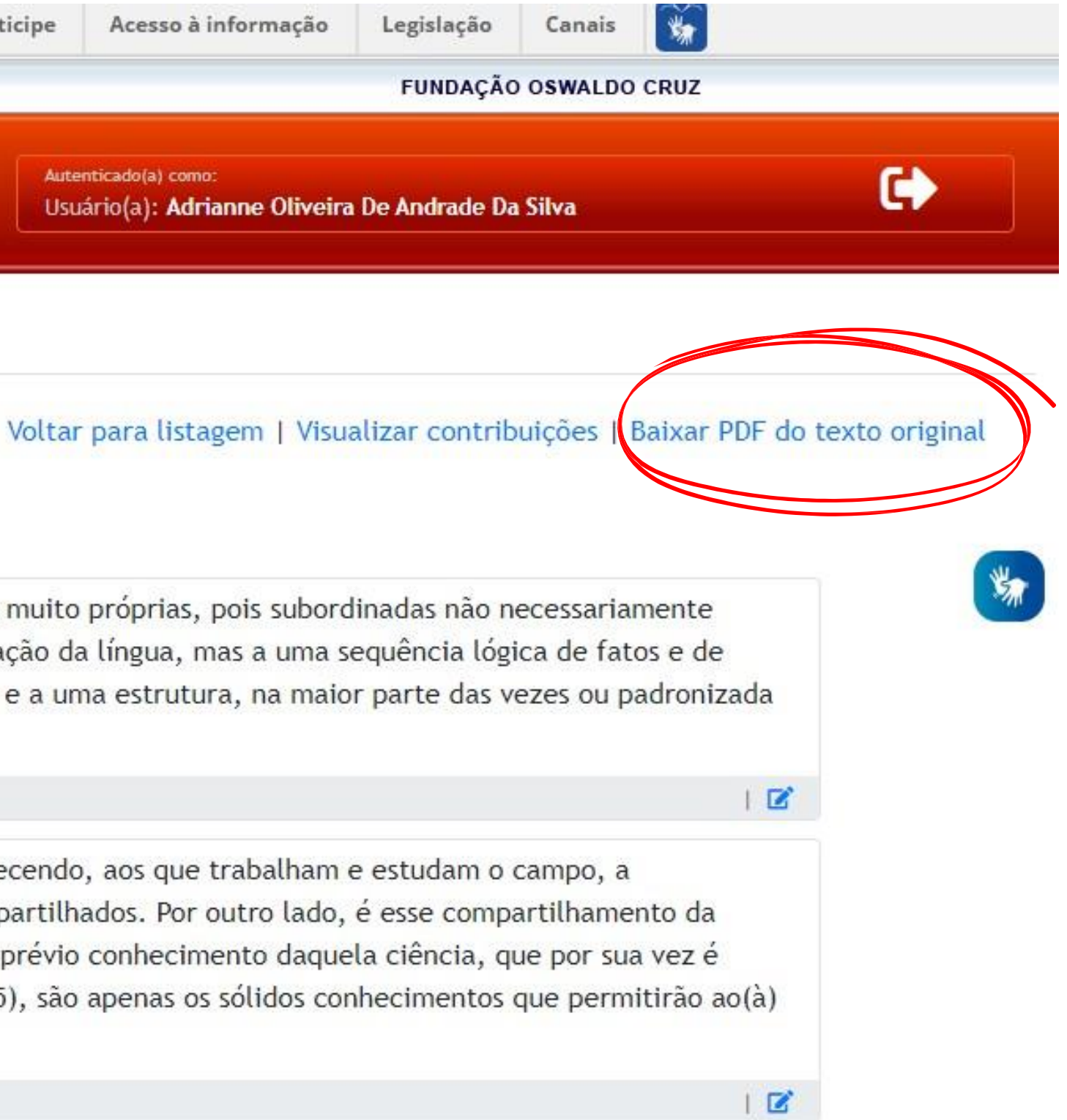

### **6) Para iniciar a sua contribuição clique no ícone circulado abaixo.**

Cada área da ciência adere a uma forma específica de conteúdo de narrativa, oferecendo, aos que trabalham e estudam o campo, a oportunidade de comunicar-se por meio de elementos de linguagem comuns e compartilhados. Por outro lado, é esse compartilhamento da linguagem e da narrativa que, para além dos conteúdos propriamente, traduzem o prévio conhecimento daquela ciência, que por sua vez é obtido pela leitura e pesquisa prévias (Soares, 2011). Como esclarece Volpato (2015), são apenas os sólidos conhecimentos que permitirão ao(à) autor(a) ter a potencialidade de escrever um texto igualmente sólido.

### 7) Ao clicar no ícone irá aparecer a seguinte tela, e aí é só começar sua contribuição!

#### Texto original:

Escrever o texto científico pode ainda ser levado às últimas consequências. Nesta situação se rompem barreiras, e nela não são apenas as pesquisas e leituras prévias que poderão moldar a escrita, mas serem de fato contexto para a própria elaboração do pensamento, por meio da escrita. Diante desta realidade, "escrever" passa a ser entendido como uma forma de "pensar" (Becker, 2015). Há quem precise colocar no papel suas ideias, para que tomem direcionamento, ou se conformem em novo conhecimento.

#### Edite o texto abaixo:

Escrever o texto científico pode ainda ser levado às últimas consequências. Nesta situação se rompem barreiras, e nela não são apenas as pesquisas e leituras prévias que poderão moldar a escrita, mas serem de fato contexto para a própria elaboração do pensamento, por meio da escrita. Diante desta realidade, "escrever" passa a ser entendido como uma forma de "pensar" (Becker, 2015). Há quem precise colocar no papel suas ideias, para que tomem direcionamento, ou se conformem em novo conhecimento.

#### Justifique sua contribuição:

B I U

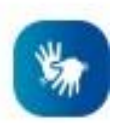

Salvar alteração

Cancelar edição

#### **[rededebibliotecas@icict.fiocruz.br](mailto:rededebibliotecas@icict.fiocruz.br)**

# **Fale Conosco! DÚVIDAS? COMENTÁRIOS ? SUGESTÕES?**

#### **GT - Normalização**

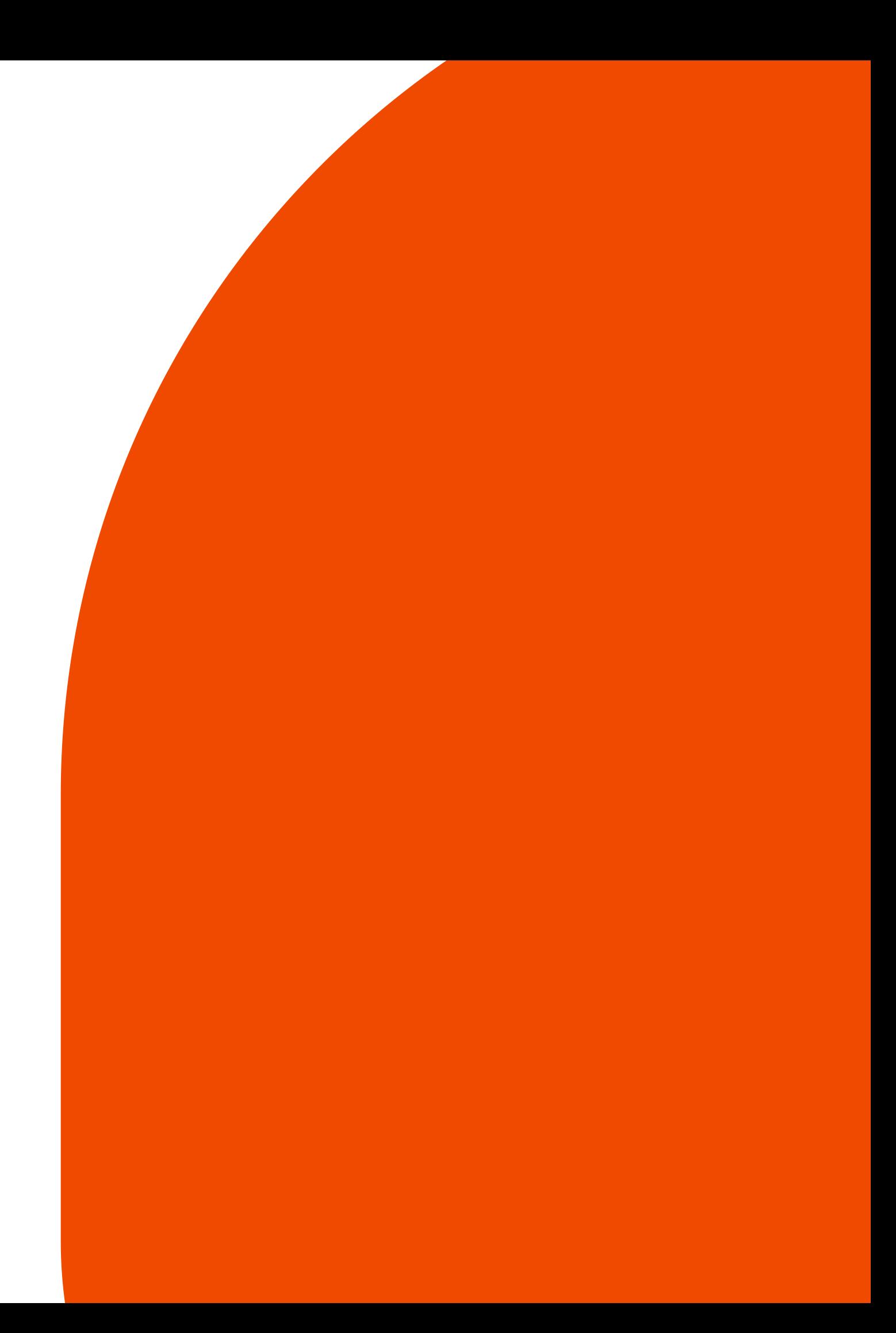